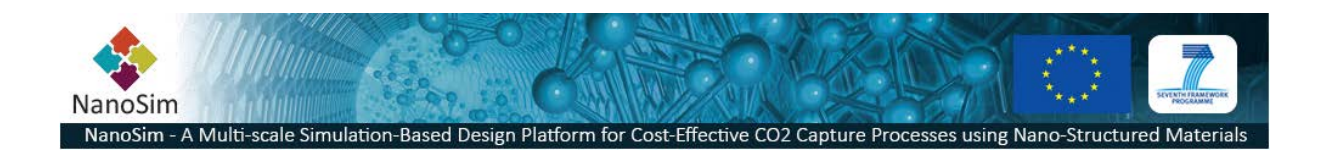

#### **Grant Agreement No**.: 604656

**Project acronym**: NanoSim

**Project title**: A Multiscale Simulation-Based Design Platform for Cost-Effective CO<sub>2</sub> Capture Processes using Nano-Structured Materials (NanoSim)

**Funding scheme**: Collaborative Project

**Thematic Priority**: NMP

**THEME:** [NMP.2013.1.4-1] Development of an integrated multi-scale modelling environment for nanomaterials and systems by design

**Starting date of project:** 1<sup>st</sup> of January, 2014

**Duration**: 48 months

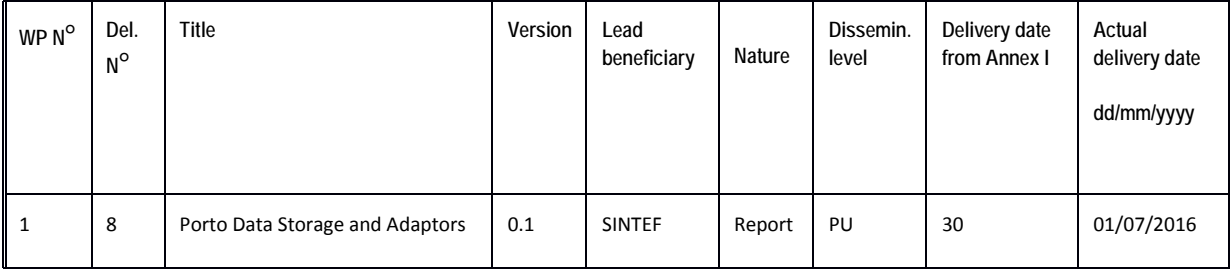

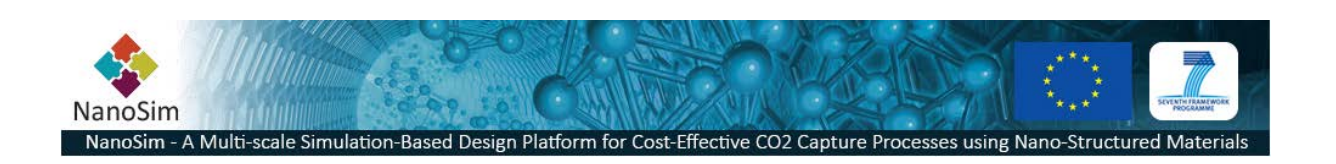

#### **1 Executive Summary**

The Porto framework has a focus on semantic interoperability for the offline coupling of simulators, data analysis tools etc. In this lies the challenge of defining an abstract representation of data and context that does not enforce the need for syntactic standardization on file formats, protocols. Porto

provides its own "*native*" storage back-ends. It currently supports MongoDB and HDF5. These back-ends allows for storing and retrieving any data that has a schema defined in terms of formal metadata. One challenge is the handling of simulators, which already have

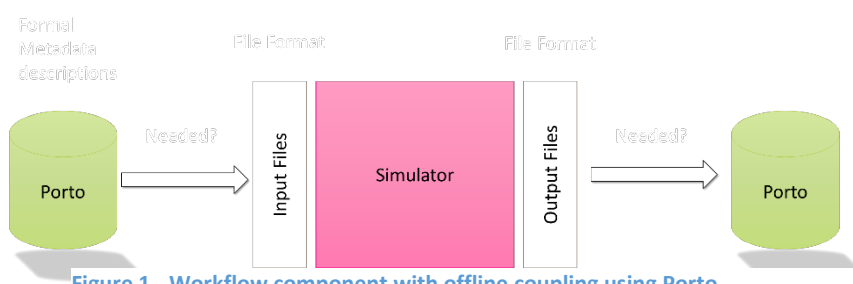

<span id="page-1-0"></span>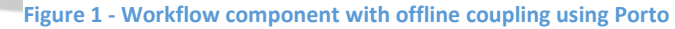

syntactic constraints, i.e. they are already using their own input and output formats. In these cases, to adopt to the Porto framework, it is necessary to create a wrapper-application that embeds its own file I/O operations together with the execution of the application. In addition, we will need to customized back-ends that are able to read and/or write the produced data formats and populate Porto-*entities* with content. This will allow other applications to access the available data without the need to know anything about the data's current format. See *Figure 1 - ["Workflow component with offline coupling](#page-1-0)  [using Porto](#page-1-0)*". This illustrates a single component wrapper. A complete workflow will connect two or more of these components. The "*custom*" back-end deliveries in the NanoSim project are early versions of CHEMKIN-II, JSON-data and generic file storage. In addition to a Fluent UDF<sup>[1](#page-1-1)</sup> code generator.

## **2 NanoSim Storage System**

#### **2.1 Input from NanoSim consortium**

The NanoSim consortium are currently not fully prepared to perform the specified interoperability steps. The main reason is that Porto has not been fully compliant with external storage abilities until recently. The other reason is the lack of work on the representation of the formal metadata needed. Resent feedback from the consortium implies that the current need for connections are as defined by this table:

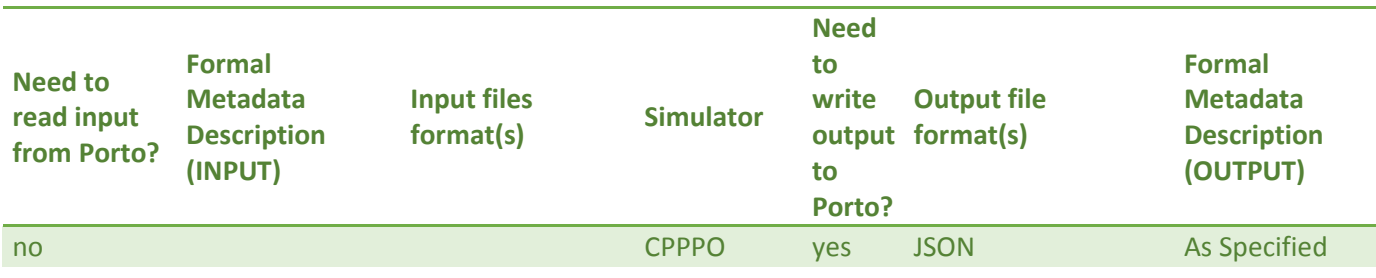

<span id="page-1-1"></span>1 User Defined Function

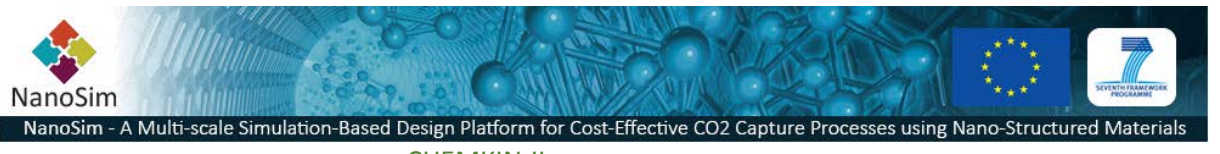

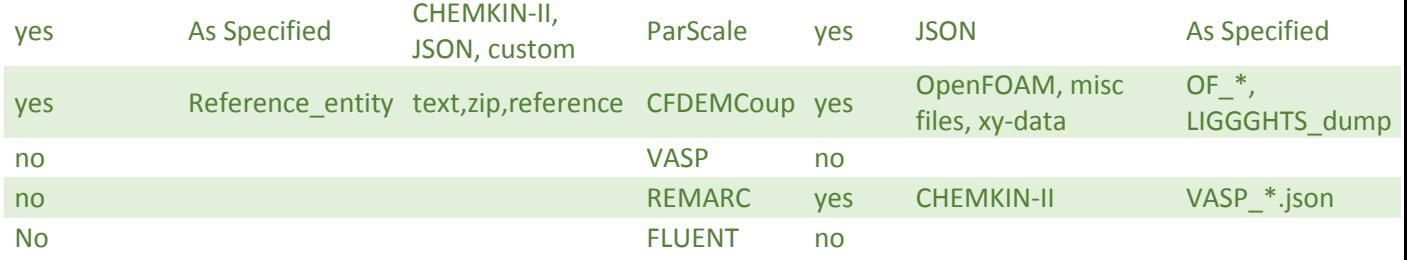

Note that this does not limit Porto's expendability to support more connections.

#### **2.2 Porto storage API's**

The architecture of the Porto storage system consist of three components:

- Storage Strategy A storage strategy (see Strategy Pattern) implements the syntactic I/O specialization
- Data Model A generic representation of metadata state
- Plugin Interface A contract that allows Porto to load the back-end as a plugin

With this, it is possible to extend the palate of backend systems. Currently the Porto is supporting four of these storage systems; a MongoDB-backend, JSON-backend, HDF5-backend and the EXTERNAL-backend. The latter is a special case with is suitable to extend with custom file-format readers.

The current implementations of the IDataModel interface are described in [Figure 2.](#page-2-0) As the Public Member Function illustrates, this is basically just a specialized key-value store. All data models are interchangeable, but serves different purposes. The implementations of the IStorageStrategy inteface in [Figure 3](#page-6-0) is closely related to the implementations of the IStrategyPlugin interface, as the strategy is the code of the plugin.

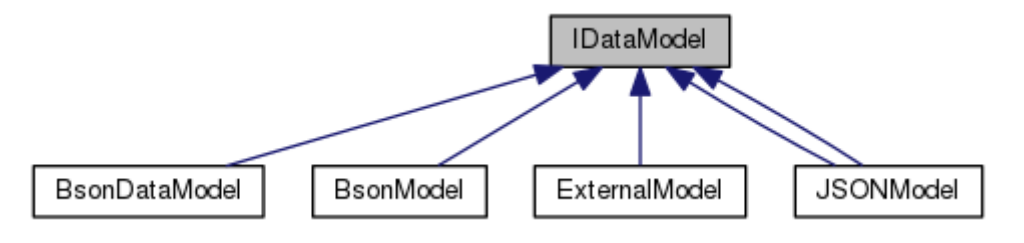

<span id="page-2-0"></span>**Figure 2 - Class diagram of IDataModel and derivatives**

## Public Member Functions

virtual **[IDataModel](http://sintefutv006.sintef.no:8080/soft/classIDataModel.html)** \* **createModel** ()=0

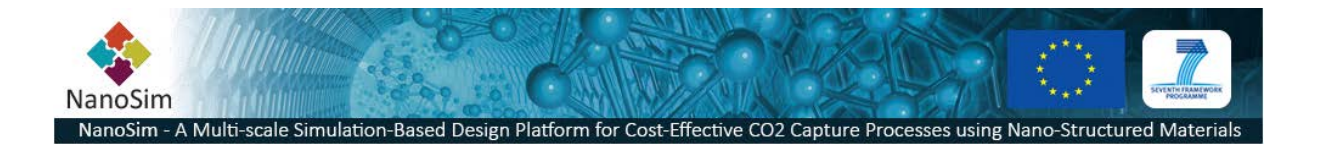

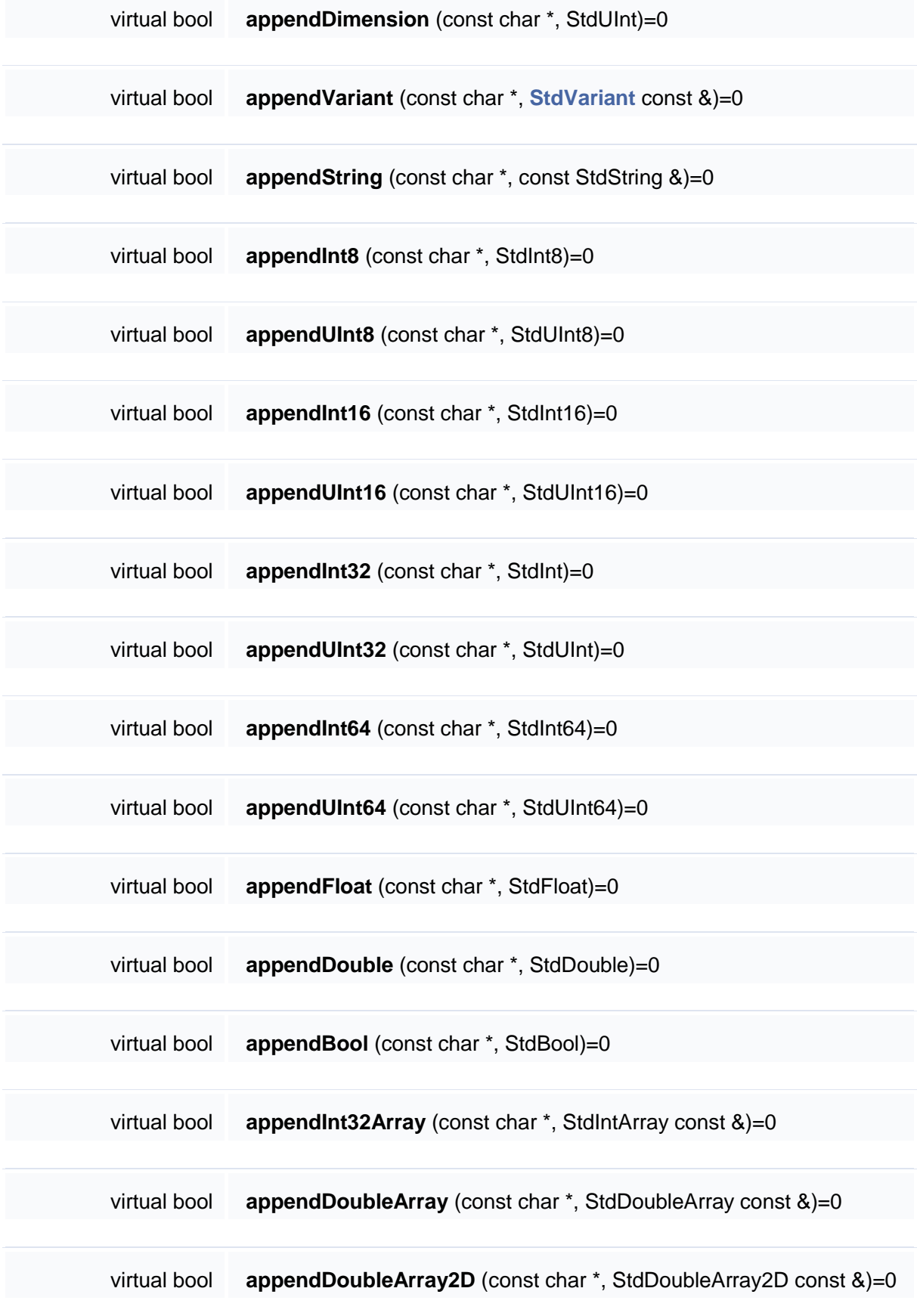

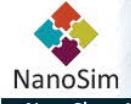

**Friddi** 

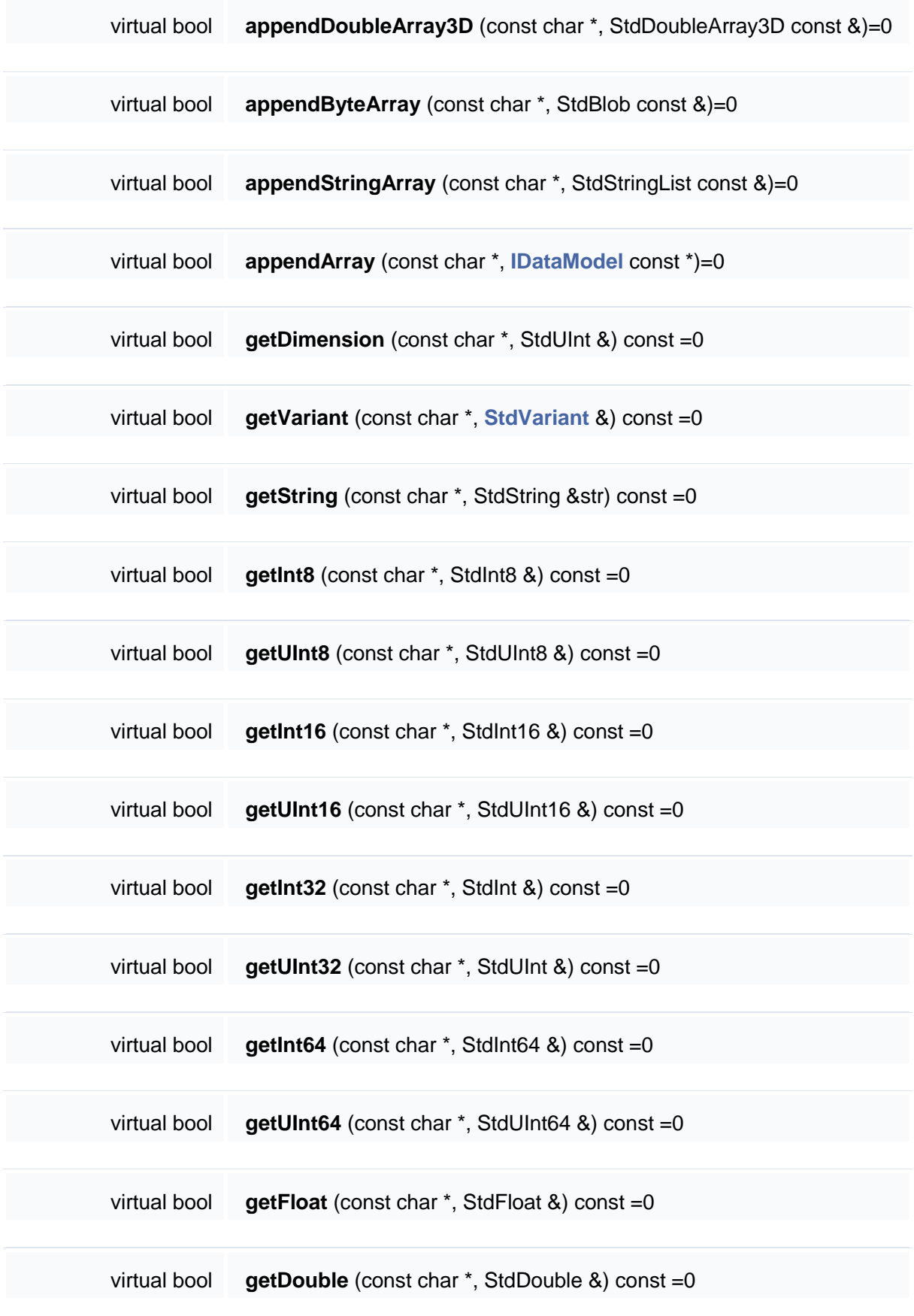

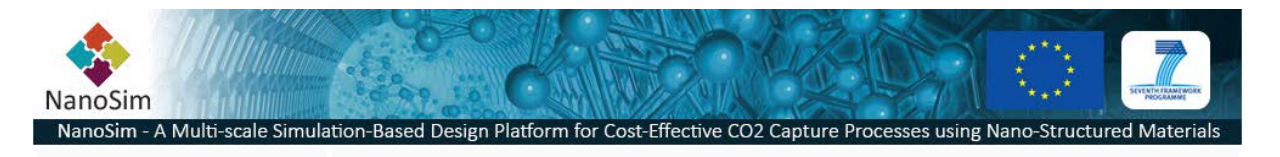

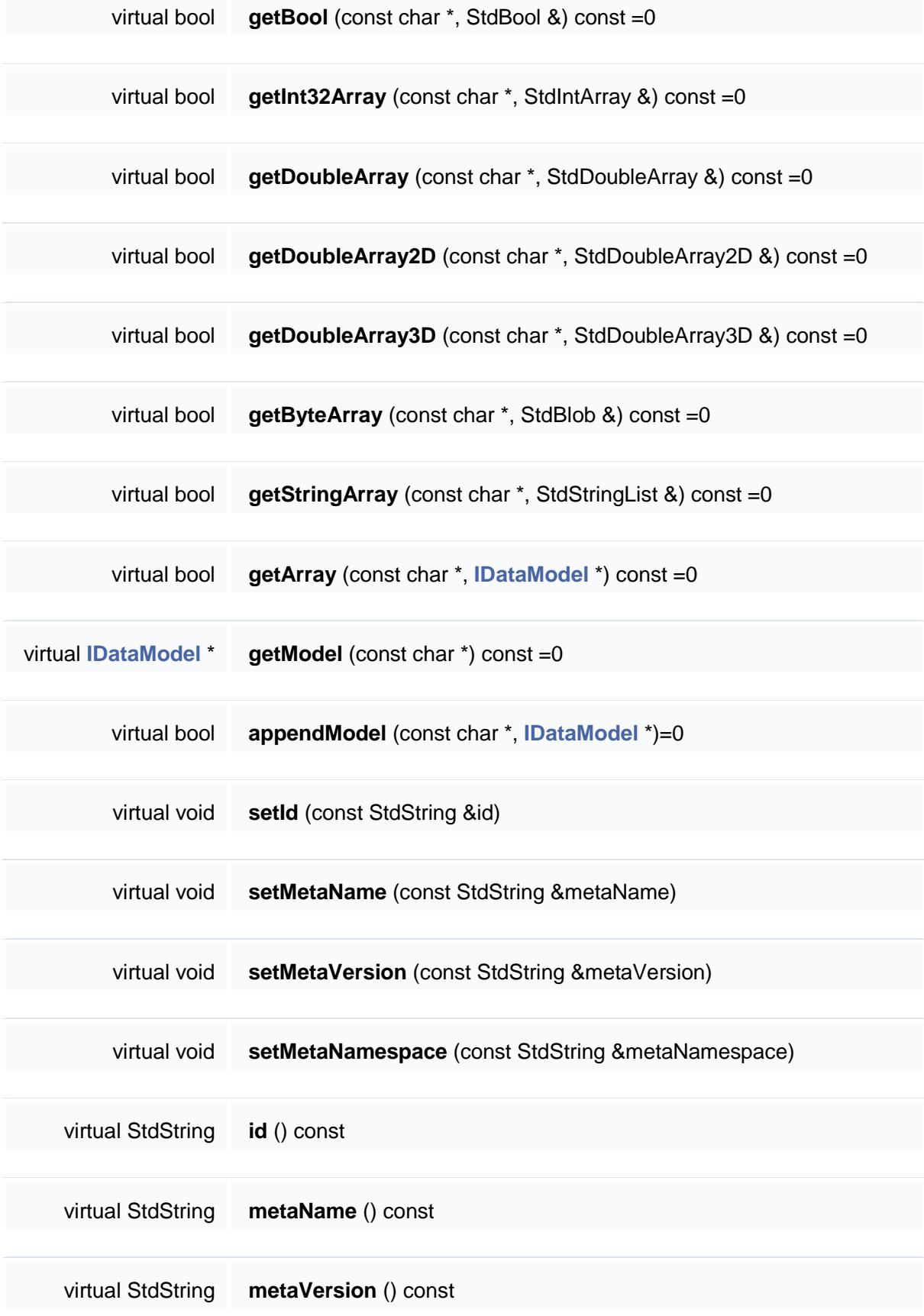

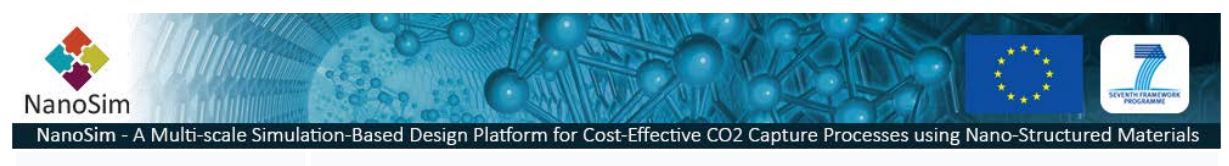

virtual StdString **metaNamespace** () const

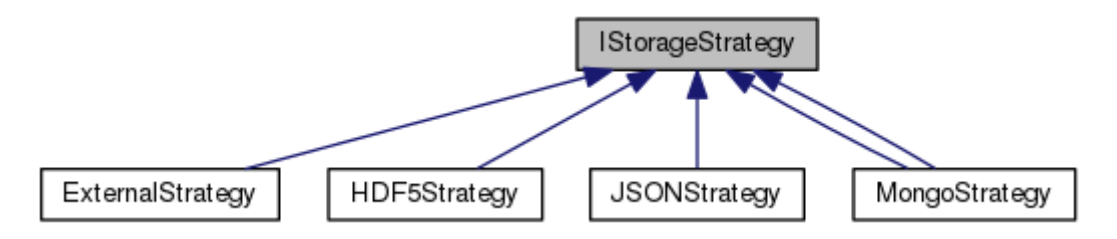

<span id="page-6-0"></span>**Figure 3 - Class diagram of IStorageStrategy and derivatives**

# Public Member Functions

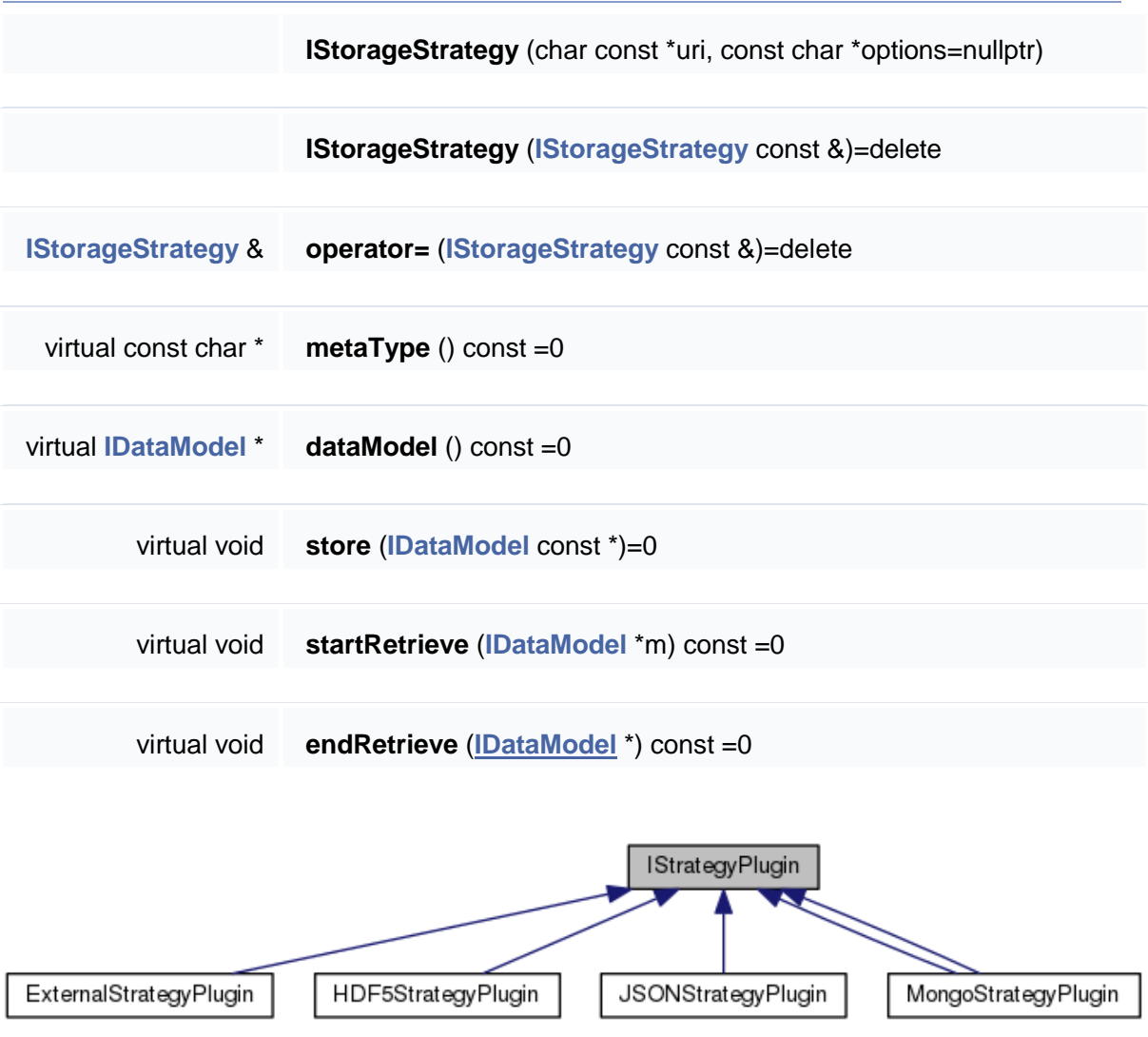

**Figure 4 - Class diagram of IStrategyPlugin and derivatives**

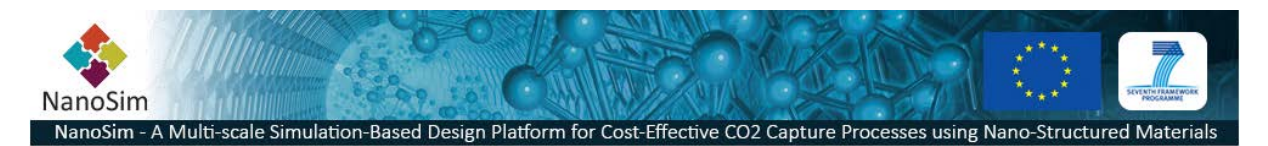

# **Public Member Functions**

virtual void **registerStrategy** ()=0

#### **2.3 External Plugins API**

External plugins are user defined libraries that anyone can implement to support a new custom file format. The only prerequisite to defining these libraries are knowing which formally defined entities to support (in addition to knowing how to map this to the contents of the external file format). The key functions are the load and save functions which are used to either populate a datamodel (softc\_datamodel\_t is the C-API equivalent to the IDataModel interface in C++). There is a struct contract between the definition of the metadata and how this datamodel should be populated. How the actual reading and writing of the data is done is up to the programmer.

The current version 1 of the C-API is defined in <softc/softc-storage-plugin.h>:

```
 9 #define SOFTC_CAPABILITY_NONE 0
 10 #define SOFTC_CAPABILITY_READ 0x01
 11 #define SOFTC_CAPABILITY_WRITE 0x02
 12
 13 #define SOFTC_STATUS_OK 0
14 #define SOFTC STATUS FAILURE 1
 15
 16 int softc_plugin_identify( char* name, int maxlen );
 17 int softc_plugin_capabilities();
 18 int softc_plugin_load( softc_datamodel_t* datamodel, const char* uri, const
   char* options );
 19 int softc_plugin_save( const softc_datamodel_t* datamodel, const char* uri, 
   const char* options );
```
Implementing external plugins requires that the specific Formal Metadata Schema is known (this will dictate what is to be expected from the contents of the *datamodel*.

#### **2.4 External Plugins**

In this section the currently supported external plugins implemented in Porto is described. The most important attributes of these plugins are its representation through formal metadata schemas.

#### 2.4.1 Chemkin-II

Porto now have a support for reading the CHEMKIN-II format through a provided chemkinReader. The output from REMARC can be read into the following entity:

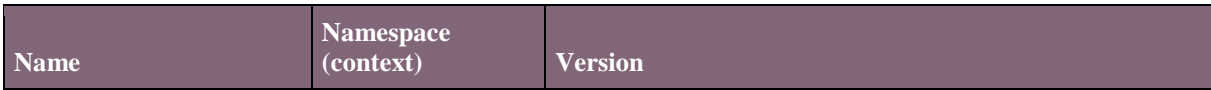

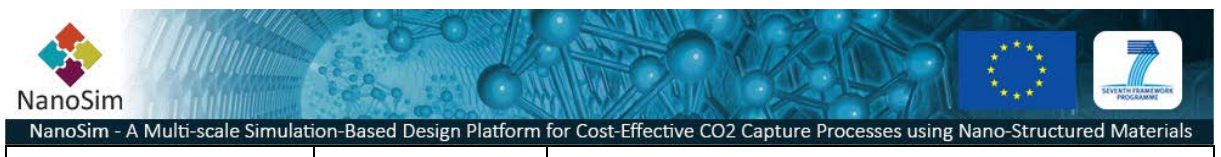

chemkin\_reaction  $|$  eu.nanosim.vasp  $|0.1|$ 

## **Description**

Description of a thermodynamical reaction with rate constant:  $k(T) = A * T^{**}b * exp(-T^{**}b)$  $Ea/(R*T))$  where A, b and Ea are parameters, T the temperature and R the molar gas constant (8.31451 J/(mol K)). See http://www.frad.t.utokyo.ac.jp/public/chemkin/CKm\_inp.html.en for more details.

### **Dimensions**

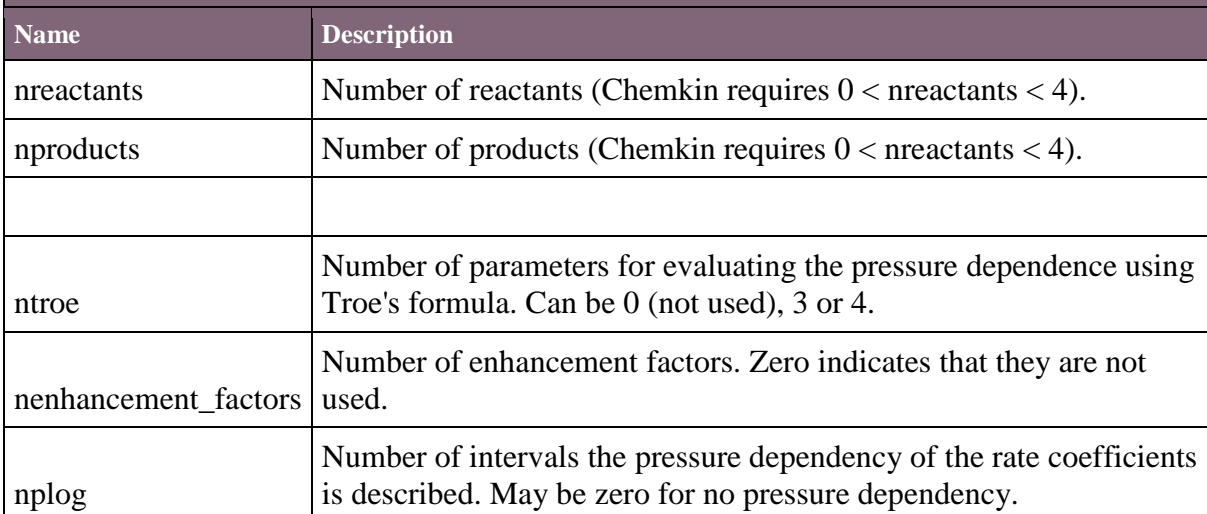

**Properties**

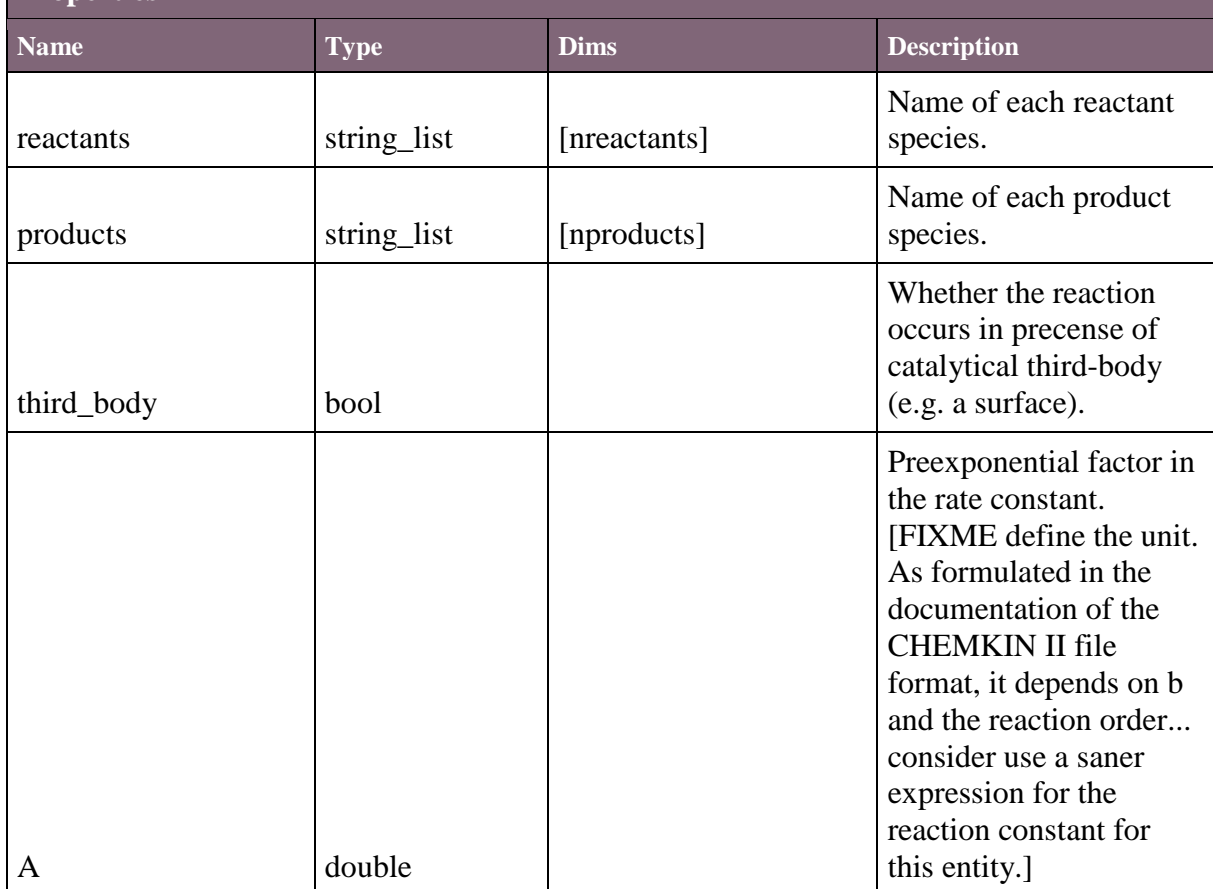

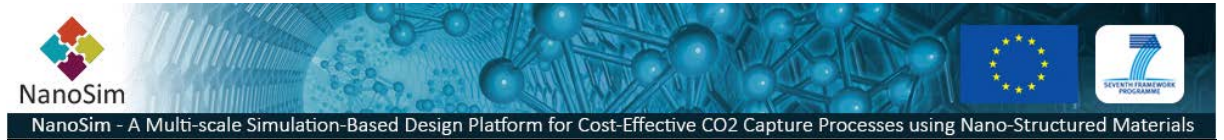

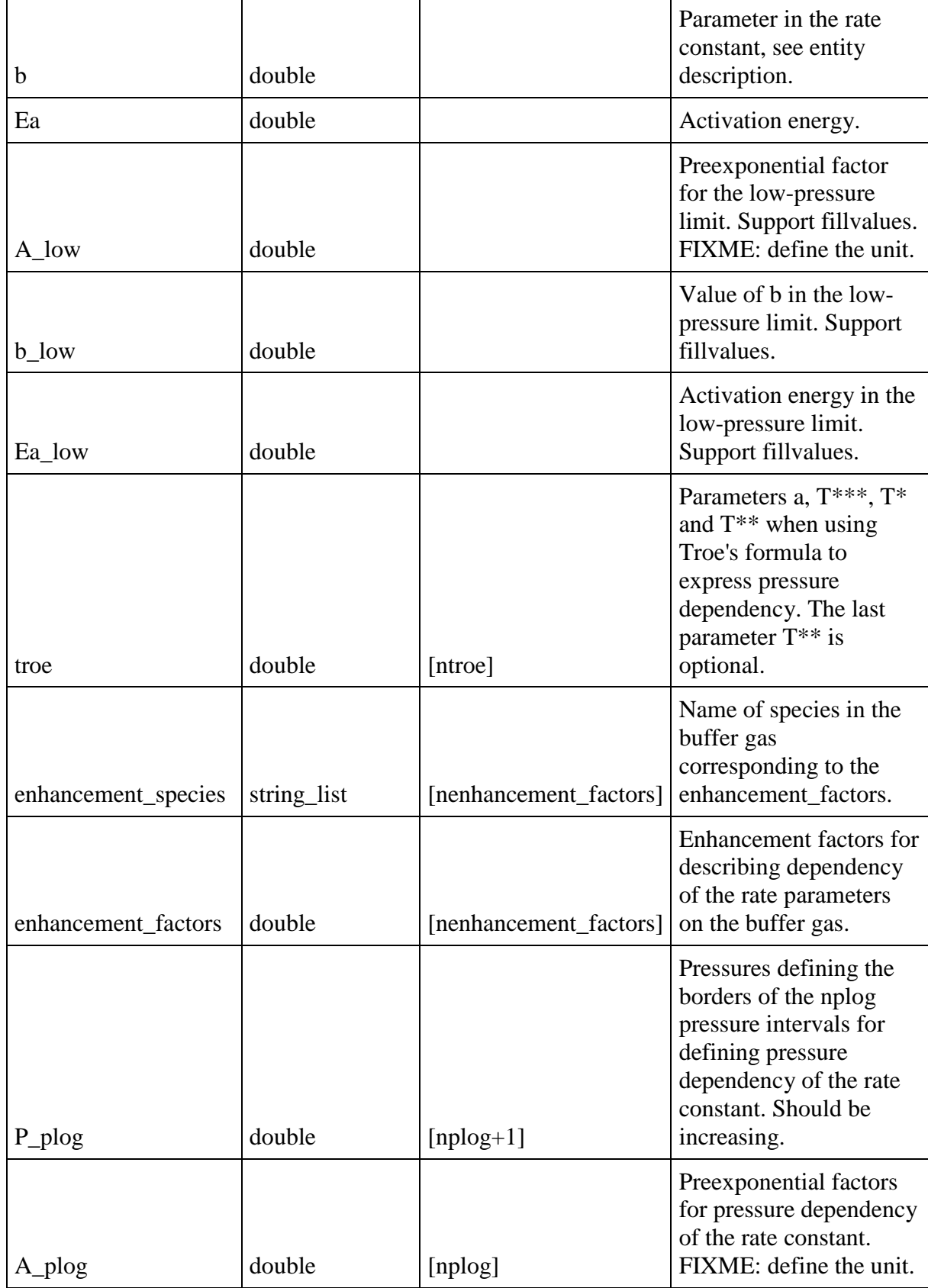

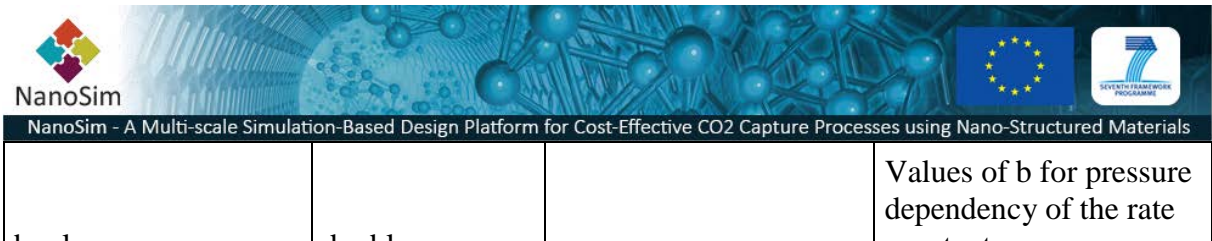

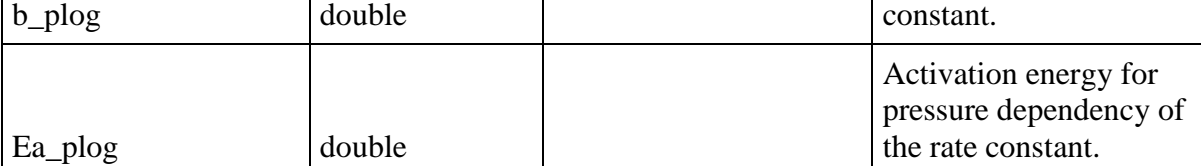

In addition to this the following supported Entites are defined:

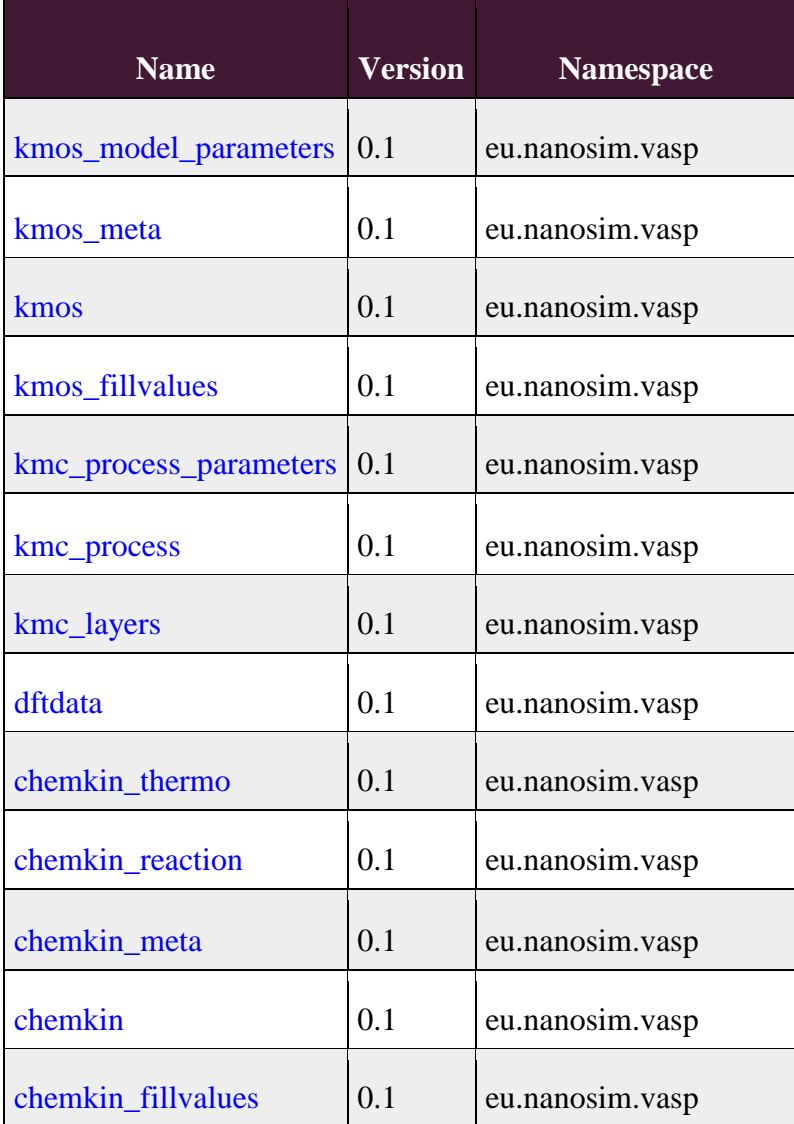

#### 2.4.2 XY-plot

XY-plots are supported by using this Entity:

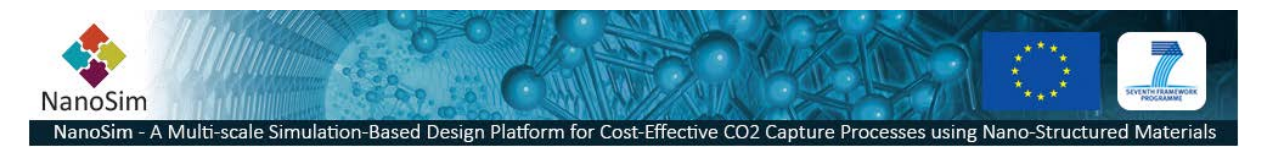

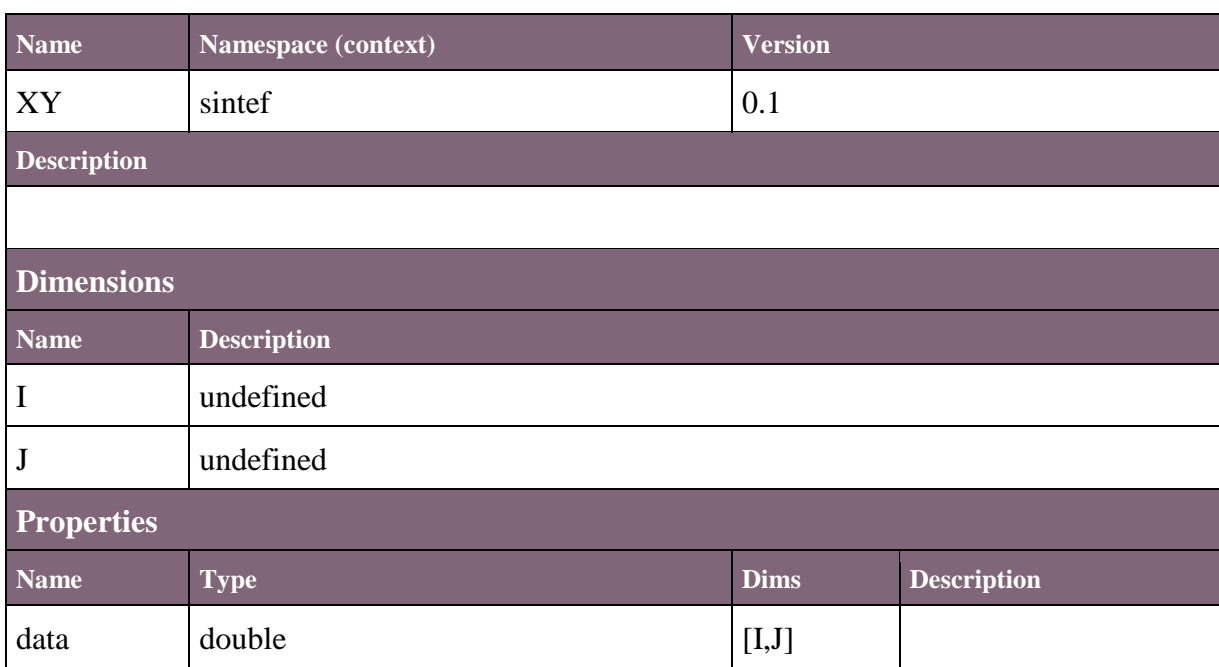

#### 2.4.3 Reference

File references are useful where we want to propagate information about static files on a given location. This can be very large data that isn't practical to store in a duplicated form.

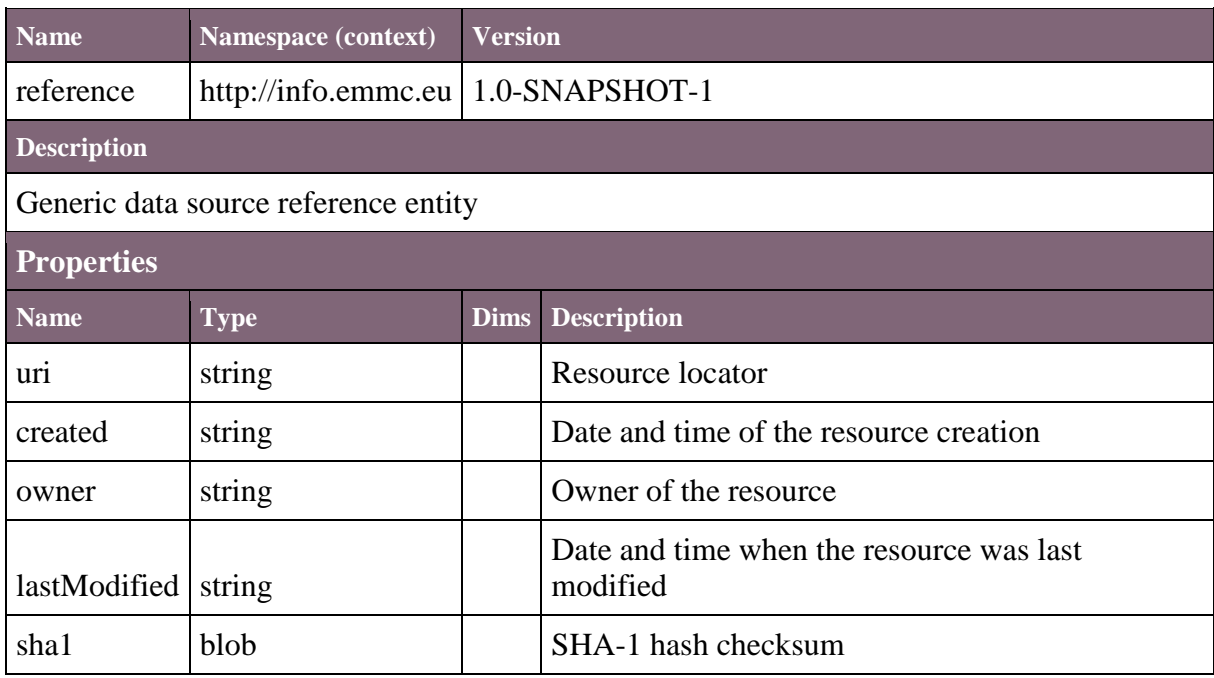

#### 2.4.4 File

Occasionally we want to store a file (binary or text) in the database as-is. This can be documents, compressed files, videos etc. In this case we can use the defined File entity which stores everything as a binary large object (BLOB)

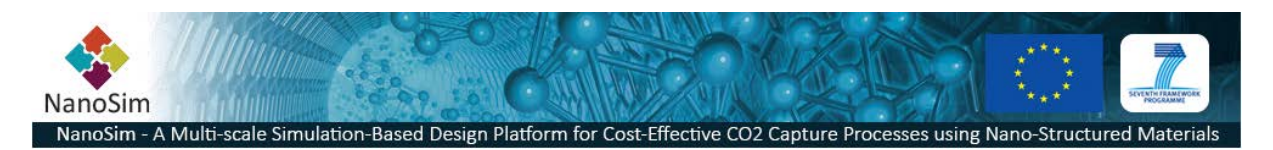

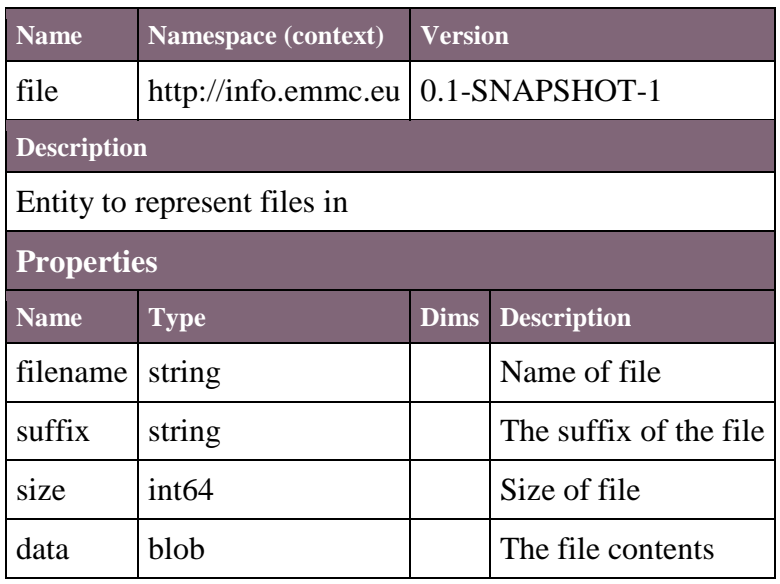

#### 2.4.5 JSON (Proprietary Schema)

We have input from ParScale on the JSON structure that ParScale creates after simulating. A simplified JSON writer is demonstrated, but due to the lack of formal metadata schemas we have not yet been able to complete this backend.

### **2.5 ANSYS Fluent UDF Support**

A demonstration of the generation of ANSYS Fluent is available in Porto. It uses the SOFT.MVC framework to generate the context of prewritten UDF file.

### **3 Conclusion**

The Porto Storage System does now support custom file support. With the provided C-API anyone can now create their own custom backend and have Porto use it. We have demonstrated the flexibility of how to use the storage system through the different options of storing and reading raw files as-is, storing and reading references to files, storing and reading data as entities in the "*internal*" storage and lastly storing and reading from proprietary file formats through the use of the *external* data storage plugins.